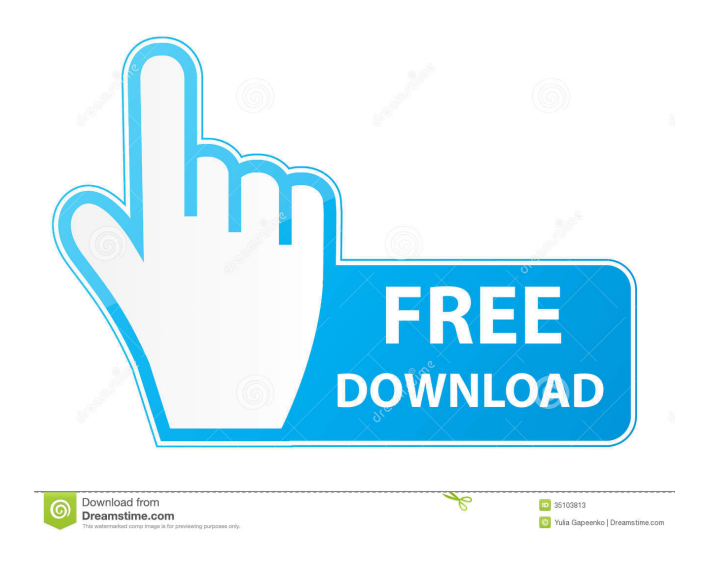

**Gazz Temp Cleaner Crack + Free Download For Windows**

## Instantly free up hard disk space and improve system performance.Unbelievable speed and performance.Slower programs will not get priority in the process, while faster ones run at max

without any impact.You will not loose any data, just wasted space.

You can add, remove and customize filters and conditions for scanning.You can specify filters by device name, date and time or even folder.Filter rules can be combined.Scan anything: drives, network, portable storage, CD, DVD, music, video, you name it.Scan other computer: receive email of results by ftp, rsync, and synchronize even with dropbox,

you name it. Advantages of a portable app On the bright side of

things, the application is good to go from the moment download is done, which means there's no setup involved. As such, it's pretty convenient to carry it on a USB flash drive in case you want or need to perform this cleaning operation on other computers without putting them at risk because registry entries are not modified in the process. The visual design is minimalistic, consisting of a compact main window which holds all elements. Since temp files can end up in a variety of locations, the application makes it possible to specify where to look for temp files with little effort. Clean fixed

or removable drives One sure option to free up some space fast is to have the local hard disk scanned and cleaned. It's advisable to cease all other activities when doing so to avoid creating more temporary files during the scan process, and to make sure files are properly

identified. The scan process depends on the complexity and size of the location you target. There's a progress slider to let you know how

the process is going. By the end of it a new window shows up with a list of all detected files, including a value field for the total amount. Selected items are removed at the press of a button. A few last words Taking everything into account, Gazz Temp Cleaner is sure to help you free up some space by removing unnecessary temp files resulting from unfinished tasks or other processes. It can be used on the go, while the location selection option makes sure you remove all, or just files you're sure you want to

get rid of. Gazz Temp Cleaner Description: Instantly free up hard disk space and improve system performance.Unbelievable speed and performance.Slower programs will not get priority in

**Gazz Temp Cleaner Activation Code**

Press a key and a sequence is played. You can play all the keys on the keyboard at once, or only some, or even several keys at the same time. The keys can be assigned on the fly and then be

easily triggered using the button, hotkey, or even gamepad. You can of course use any kind of hardware input source: Joystick, USB Gamepad, or Keyboard. Now it's really simple! All you need is to bind one of the hotkeys to a function and the rest of the keys will be assigned automatically, and you can go on doing something else while they are triggered and played. The built-in sequencer is great, but there's also an online sequencer, so your sequences are still remembered even if you're not

online. Setting up the system is really easy. You just need to use the attached tutorials to set up all the keys you want to use. It's like the simplest gamepad control system ever made, and you can use the same hotkey for a lot of different keys. The gamepad is connected to your computer via USB and it works on all computers made since Windows 2000. Also compatible with all modern versions of Windows, Linux, and Mac OS X. On Linux, the gamepad is compatible with xbindkeys, so

you can use it directly with xbindkeys. See the attached screenshots for more information. Uses Gamepad for input: I included a quick tutorial to help you configure the gamepad easily. You just need to click the button and set up the gamepad like a keyboard. Select a key and hit the button to bind it. You can assign as many keys as you want. And of course, you can also press one key and a sequence is played. Configure gamepad and hotkeys: The tutorial also includes a section

about the gamepad configuration. Here you can set up all the keys you want to use. Click the button to assign a key to a specific function. Press another button to bind the last selected function to the key. Here you can assign as many keys as you want to a specific function. Play your sequence, assign a key to a function, and press another button to bind the last selected function to the key. Keyboard shortcuts: I already released a quick tutorial on the built-in keyboard shortcuts. Here you can

## configure the keys you want to use. The hotkeys 1d6a3396d6

Uncover all the files that are taking up a lot of space on your hard drive. The program displays a list of files that require your immediate attention. Among other information, it provides a simple and quick description of each file. Description: Find all the unnecessary temp files and delete them right away. You can select one or more folders to check for temp files. If the app finds any temp files in these locations, it will

take care of them immediately. Description: Are you tired of the annoying task of cleaning up your temp files and other "unwanted" items? The program, with the help of the advanced algorithm, will find and delete all the temporary files with all their file extensions. It scans all files, directories and subdirectories. Description: Uncover all the files that are taking up a lot of space on your hard drive. The program displays a list of files that require your immediate attention. Among other

information, it provides a simple and quick description of each file. Description: Detects and displays all your temp files. The program can detect and display all temp files on your computer. Find out which type of temp files are present on your computer and whether the target folder contains one or more of these files. Description: Download, extract or open password protected files, archives and programs. Allows you to open password protected, compressed and encrypted files on your

computer. It can extract archives and archives of other formats. Description: Find and display all the temp files that are taking up a lot of space on your hard drive. The program displays a list of files that require your immediate attention. Among other information, it provides a simple and quick description of each file. Description: Find and display all the temporary files on your hard drive. The program displays a list of files that require your immediate attention. Among other

information, it provides a simple and quick description of each file. Description: Find and display all the temporary files and erase them right away. The program can be used to detect and display all the temporary files present on your computer. Find out whether the target folder contains one or more of these files. Description: Find all the temporary files that are taking up a lot of space on your hard drive. The program displays a list of files that require your immediate attention. Among other

## information, it provides a simple and quick description of each file. Description: Find and display all

**What's New in the Gazz Temp Cleaner?**

Download and run the Free trial.Note: A serial number must be entered to continue. - How to register: [URL= demo[/URL] You might have used for web development one of the popular browsers, like Firefox or Chrome. Yet many people encounter a problem when having the browser

add-ons installed on their computer. One of the possible reasons is that you may have found a bug or even unexpected behaviour that disables your browser add-ons. The same thing happens to the JWZ demo browser, that you might find useful to get familiar with your browser. [URL= demo[/URL] You might have used for web development one of the popular browsers, like Firefox or Chrome. Yet many people encounter a problem when having the browser add-ons installed on

their computer. One of the possible reasons is that you may have found a bug or even unexpected behaviour that disables your browser add-ons. The same thing happens to the JWZ demo browser, that you might find useful to get familiar with your browser. If you're anything like us, you're sick and tired of the fact that you can only watch YouTube videos in 480p quality. Well, you're not the only one: according to YouTube, the majority of people watching videos prefer a higher quality. This

leads us to the fact that YouTube should really invest in some better video codecs. It makes sense, if you think about it: if you take the cash from a top video codec, you can increase the quality, which leads to an increase in the number of users that visit your channel. [URL= With the improvement of HTML5, many people believe that the quality of online videos has decreased. This shouldn't be the case, of course: HTML5 supports a number of video codecs, which are made for the Web. But that's not to say that we should all forget about MP4, which is a far more popular video codec. [URL= Videocodecs.org is a site that showcases video codecs. The different video codecs are explained in a friendly manner, and for those who like to download videos in an MP4 format, there's a download button. All the codecs are listed with a description, the quality level and the licenses. You can also download videos in an MP4, FLV or

**System Requirements For Gazz Temp Cleaner:**

\*Windows 10, 8.1 or 7 \*Intel i5-2500k 3.30 GHz 4 core processor with 8 GB RAM \*8 GB free hard disk space \*512MB free video card memory The game has very high requirements for processor, RAM and GPU. If your computer does not meet the requirements, the game cannot be played. \*What's New in Version:0.2.13: \*Added new accessories for the squad. \*Added new models of weapons

## Related links:

https://sharingourwealth.com/social/upload/files/2022/06/EOpTDnl4DW1BSCb6bzKj\_07\_40c9a52dc7b756dcb40b7ac010729c [30\\_file.pdf](https://sharingourwealth.com/social/upload/files/2022/06/EQpTDnl4DW1BSCb6bzKj_07_40c9a52dc7b756dcb40b7ac010729c30_file.pdf)

[https://travelwithme.social/upload/files/2022/06/bHx5kTNcbRwowvBkkaNf\\_07\\_40c9a52dc7b756dcb40b7ac010729c30\\_file.p](https://travelwithme.social/upload/files/2022/06/bHx5kTNcbRwowvBkkaNf_07_40c9a52dc7b756dcb40b7ac010729c30_file.pdf) [df](https://travelwithme.social/upload/files/2022/06/bHx5kTNcbRwowvBkkaNf_07_40c9a52dc7b756dcb40b7ac010729c30_file.pdf)

<https://natsegal.com/xyplorerfree-crack-download-3264bit/>

<https://pascanastudio.com/macromanager-for-jedit-patch-with-serial-key-3264bit-april-2022/>

[https://www.kekogram.com/upload/files/2022/06/RYIeZx7lBAwDY8TTPAg5\\_07\\_6a7323d981437ff38f23493e5d428ee6\\_file.](https://www.kekogram.com/upload/files/2022/06/RYIeZx7lBAwDY8TTPAg5_07_6a7323d981437ff38f23493e5d428ee6_file.pdf) [pdf](https://www.kekogram.com/upload/files/2022/06/RYIeZx7lBAwDY8TTPAg5_07_6a7323d981437ff38f23493e5d428ee6_file.pdf)

<https://positiverne.dk/wp-content/uploads/saidgeno.pdf>

<https://coolbreezebeverages.com/wp-content/uploads/2022/06/benpavl.pdf>

<https://lixenax.com/cutemarked-portable-crack-registration-code-download-pc-windows/>

[http://www.graham-lawler.com/wp-content/uploads/2022/06/VIPRE\\_Business\\_Premium.pdf](http://www.graham-lawler.com/wp-content/uploads/2022/06/VIPRE_Business_Premium.pdf)

[https://sissycrush.com/upload/files/2022/06/V1MFmQXoCNd5iIorqWI7\\_07\\_6a7323d981437ff38f23493e5d428ee6\\_file.pdf](https://sissycrush.com/upload/files/2022/06/V1MFmQXoCNd5iIorqWI7_07_6a7323d981437ff38f23493e5d428ee6_file.pdf)

<https://speedhunters.al/wp-content/uploads/2022/06/JSONpad.pdf>

<http://mysquare.in/?p=8119>

<https://tarpnation.net/directory-size-calculator-crack-full-product-key-april-2022/>

<https://thebakersavenue.com/gooncam-crack-free/>

<https://bodhirajabs.com/ascii-mapmaker-crack-with-serial-key/>

[https://cromaz.com.br/upload/files/2022/06/gMLyYWeuOLEyfwcguy4O\\_07\\_6a7323d981437ff38f23493e5d428ee6\\_file.pdf](https://cromaz.com.br/upload/files/2022/06/gMLyYWeuOLEyfwcguy4O_07_6a7323d981437ff38f23493e5d428ee6_file.pdf)

<https://earthoceanandairtravel.com/wp-content/uploads/2022/06/Upload2Flickr.pdf>

<http://yotop.ru/2022/06/07/meditex-ivf-151112-1228-crack/>

<http://www.reiten-scheickgut.at/bsp-map-compiler-product-key-full/>

[https://newsygadgets.com/wp-content/uploads/2022/06/HTML5\\_Tabbed\\_Panels\\_DW\\_Extension.pdf](https://newsygadgets.com/wp-content/uploads/2022/06/HTML5_Tabbed_Panels_DW_Extension.pdf)